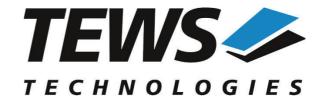

## The Embedded I/O Company

# **TPMC550-SW-95**

## **QNX6 - Neutrino Device Driver**

8/4 Channel 12 Bit DAC PMC Version 2.0.x

## **User Manual**

Issue 2.0.0 August 2012

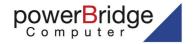

Ehlbeek 15a 30938 Burgwedel fon 05139-9980-0 fax 05139-9980-49

www.powerbridge.de info@powerbridge.de

#### **VS TECHNOLOGIES GmbH**

Bahnhof 7 25469 Halstenbek, Germany 101 4058 0 Fax: +49 (0) 4101 4058 19

2)tews.com www.tews.com

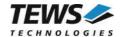

#### **TPMC550-SW-95**

QNX6-Neutrino Device Driver 8/4 Channel 12 Bit DAC PMC Supported Modules:

TPMC550

This document contains information, which is proprietary to TEWS TECHNOLOGIES GmbH. Any reproduction without written permission is forbidden.

TEWS TECHNOLOGIES GmbH has made any effort to ensure that this manual is accurate and complete. However TEWS TECHNOLOGIES GmbH reserves the right to change the product described in this document at any time without notice.

TEWS TECHNOLOGIES GmbH is not liable for any damage arising out of the application or use of the device described herein.

©2003-2012 by TEWS TECHNOLOGIES GmbH

| Issue | Description                       | Date              |
|-------|-----------------------------------|-------------------|
| 1.0   | First Issue                       | July 16, 2003     |
| 1.1   | Introduction corrected            | November 10, 2003 |
| 2.0.0 | General Revision, API description | August 21, 2012   |

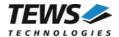

## **Table of Contents**

| 1 | INT | rodu  | JCTION                  | 4  |
|---|-----|-------|-------------------------|----|
| 2 | INS | STALL | ATION                   | 5  |
|   |     |       | the Device Driver       |    |
|   |     |       | the API Library         |    |
|   |     |       | the Example Application |    |
|   |     |       | he Driver Process       |    |
| 3 |     |       | UMENTATION              |    |
|   |     |       | al Functions            |    |
|   |     | 3.1.1 | tpmc550Open             |    |
|   |     | 3.1.2 | tpmc550Close            |    |
|   |     | 3.1.3 | tpmc550GetModuleInfo    |    |
|   | 3.2 | DAC C | Output Functions        |    |
|   |     | 3.2.1 | tpmc550DacWrite         |    |
|   |     | 3.2.2 | tpmc550DacWriteMulti    |    |
|   | 3.3 | Seque | ncer Functions          |    |
|   |     | 3.3.1 | tpmc550SeqSetup         | 17 |
|   |     | 3.3.2 | tpmc550SeqStart         | 20 |
|   |     | 3.3.3 | tpmc550SeqStop          | 22 |
|   |     | 3.3.4 | tpmc550SeqWrite         |    |
|   |     | 3.3.5 | tpmc550SeqFlush         | 27 |
|   |     | 3.3.6 | tpmc550SeqStatus        | 29 |

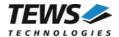

# 1 Introduction

The TPMC550-SW-95 QNX-Neutrino device driver allows the operation of the TPMC550 on QNX-Neutrino operating systems.

The TPMC550 device driver is basically implemented as a user installable Resource Manager. An Application Programming Interface (API) provides access to the driver functionality, and wraps the standard file (I/O) functions (open, close and devctl).

The TPMC550-SW-95 device driver includes the following functions:

- writing and converting D/A values to a specified channel
- simultaneous D/A conversion on selected channels
- sequencer facility with configurable software ring buffer
- reading module configuration (voltage range and correction data)

The TPMC550-SW-95 supports the modules listed below:

| TPMC550 | 8/4 Channels of Isolated 12 bit D/A | PMC |
|---------|-------------------------------------|-----|

To get more information about the features and use of supported devices it is recommended to read the manuals listed below.

| TPMC550 User Manual        |  |
|----------------------------|--|
| TPMC550 Engineering Manual |  |

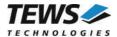

# 2 Installation

Following files are located in the directory TPMC550-SW-95 on the distribution media:

TPMC550-SW-95-SRC.tar.gz GZIP compressed archive with driver source code

TPMC550-SW-95-2.0.0.pdf This manual in PDF format

ChangeLog.txt Release history

Release.txt Information about the Device Driver Release

The GZIP compressed archive TPMC550-SW-95-SRC.tar.gz contains the following files and directories:

Directory path 'tpmc550':

/api/tpmc550api.c API source code

/api/tpmc550api.h API definitions for driver and application

/driver/tpmc550.c Driver source code

/driver/tpmc550.h Definitions and data structures for driver and application

/driver/tpmc550def.h Device driver include

/driver/node.c Queue management source code /driver/node.h Queue management definitions

/example/tpmc550exa.c Example application

For installation copy the tar-archive into the /usr/src directory and unpack it (e.g. tar -xzvf TPMC550-SW-95-SRC.tar.gz). After that the necessary directory structure for the automatic build and the source files are available underneath the new directory called *tpmc550*. Copy the files /driver/tpmc550.h and /api/tpmc550api.h into the directory /usr/include.

It is absolutely important to extract the TPMC550 driver archive in the /usr/src directory. Otherwise the automatic build with make will fail.

## 2.1 Build the Device Driver

Change to the /usr/src/tpmc550/driver directory

Execute the Makefile:

# make install

After successful completion the driver binary (tpmc550) will be installed in the /bin directory.

## 2.2 Build the API Library

Change to the /usr/src/tpmc550/api directory

Execute the Makefile:

# make install

After successful completion the API library will be installed and available for later usage.

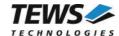

## 2.3 Build the Example Application

Change to the /usr/src/tpmc550/example directory

Execute the Makefile:

```
# make install
```

After successful completion the example binary (tpmc550exa) will be installed in the /bin directory.

## 2.4 Start the Driver Process

To start the TPMC550 device driver, you have to enter the process name with optional parameters from the command shell or in the startup script.

Possible parameters are:

-V

For debugging purposes you can start the TPMC550 Resource Manager with the –v option. The Resource Manager will print versatile information about TPMC550 configuration and command execution on the terminal window.

#### Example:

The following startup call will start the TPMC550 device driver in verbose mode:

```
# tpmc550 -v &
```

After the TPMC550 Resource Manager is started, it creates and registers a device for each found hardware module. The devices are named  $/\text{dev/tpmc550}_{\textbf{x}}$ , where x is the number of the found module.

```
/dev/tpmc550 0, /dev/tpmc550 1, ...
```

This pathname must be used in the application program to open a path to the desired TPMC550 channel device. Please refer to the corresponding description within this document.

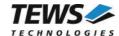

# 3 API Documentation

## 3.1 General Functions

## 3.1.1 tpmc550Open

#### **NAME**

tpmc550Open - opens a device.

#### **SYNOPSIS**

## **DESCRIPTION**

Before I/O can be performed to a device, a device descriptor must be opened by a call to this function.

#### **PARAMETERS**

#### DeviceName

This parameter points to a null-terminated string that specifies the name of the device. The following device naming must be used:

| Device<br>Number | Device Name    |
|------------------|----------------|
| 1                | /dev/tpmc550_0 |
| 2                | /dev/tpmc550_1 |

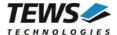

## **EXAMPLE**

```
#include <tpmc550api.h>

TPMC550_HANDLE hdl;

/*

** open the specified device

*/
hdl = tpmc5500pen("/dev/tpmc550_0");
if (hdl == NULL)
{
    /* handle open error */
}
```

## **RETURNS**

A device handle, or NULL if the function fails. An error code will be stored in errno.

## **ERROR CODES**

The error codes are stored in errno.

The error code is a standard error code set by the I/O system.

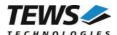

## 3.1.2 tpmc550Close

#### **NAME**

tpmc550Close - closes a device.

#### **SYNOPSIS**

#### **DESCRIPTION**

This function closes previously opened devices.

#### **PARAMETERS**

hdl

This value specifies the device handle to the hardware module retrieved by a call to the corresponding open-function.

#### **EXAMPLE**

```
#include <tpmc550api.h>

TPMC550_HANDLE hdl;

TPMC550_STATUS result;

/*

** close the device

*/

result = tpmc550Close(hdl);

if (result != TPMC550_OK)

{
    /* handle close error */
}
```

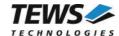

## **RETURNS**

On success, TPMC550\_OK is returned. In the case of an error, the appropriate error code is returned by the function.

| Error Code                 | Description                            |
|----------------------------|----------------------------------------|
| TPMC550_ERR_INVALID_HANDLE | The specified device handle is invalid |

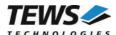

## 3.1.3 tpmc550GetModuleInfo

#### NAME

tpmc550GetModuleInfo - Get module information

#### **SYNOPSIS**

```
TPMC550_STATUS tpmc550GetModuleInfo
(

TPMC550_HANDLE hdl,
int *NumChan,
int bipolar[TPMC550_MAX_CHAN],
int OffsCorr[TPMC550_MAX_CHAN],
int GainCorr[TPMC550_MAX_CHAN]
);
```

#### **DESCRIPTION**

This function reads module information data from the specified device.

#### **PARAMETERS**

hdl

This argument specifies the device handle to the hardware module retrieved by a call to the corresponding open-function.

#### NumChan

This argument is a pointer to an int variable where the number of available DAC channels is returned.

#### bipolar

This argument is a pointer to an int array where the configured voltage range of each DAC channel is returned as boolean value. The array element bipolar[0] contains the range stetting for DAC channel 1, bipolar[1] for DAC channel 2 and so forth. If the corresponding value is TRUE then the voltage range of the channel is configured to +/- 10V output (bipolar); otherwise it is configured to 0...10V output voltage range.

#### OffsCorr

This argument is a pointer to an int array where the factory programmed offset correction data is returned. OffsCorr[0] contains correction data for DAC channel 1, OffsCorr[1] for DAC channel 2 and so forth.

#### GainCorr

This argument is a pointer to an int array where the factory programmed gain correction data are returned. GainCorr[0] contains correction data for DAC channel 1, GainCorr[1] for DAC channel 2 and so forth.

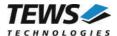

#### **EXAMPLE**

#### **RETURNS**

On success, TPMC550\_OK is returned. In the case of an error, the appropriate error code is returned by the function.

| Error Code                 | Description                              |
|----------------------------|------------------------------------------|
| TPMC550 ERR INVALID HANDLE | The specified TPMC550 HANDLE is invalid. |

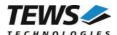

## 3.2 DAC Output Functions

## 3.2.1 tpmc550DacWrite

#### **NAME**

tpmc550DacWrite - write D/A value to specified channel

#### **SYNOPSIS**

```
TPMC550_STATUS tpmc550DacWrite
(
    TPMC550_HANDLE hdl,
    int channel,
    unsigned int flags,
    short value
);
```

#### **DESCRIPTION**

This function writes a new value to a specific channel and starts D/A conversion immediately in transparent mode

#### **PARAMETERS**

hdl

This argument specifies the device handle to the hardware module retrieved by a call to the corresponding open-function.

#### channel

This argument specifies the DAC channel which shall be updated. Possible values are 1 up to the number of available DAC channels of the specific module.

#### flags

This argument specifies a set of bit flags that control the D/A conversion:

| Value        | Description                                                                                       |
|--------------|---------------------------------------------------------------------------------------------------|
| TPMC550_CORR | Perform an offset and gain correction with factory calibration data stored in the TPMC550 EEPROM. |

#### value

This argument specifies the new 12-bit D/A value. Valid data range depends on the voltage range of the specified channel (0...4095 for 0...10V voltage range and -2048...2047 for +/-10V voltage range).

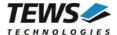

## **EXAMPLE**

```
#include <tpmc550api.h>

TPMC550_HANDLE hdl;

TPMC550_STATUS result;

result = tpmc550DacWrite(hdl, 1, TPMC550_CORR, 1234);

if (result != TPMC550_OK)
{
    /* handle error */
}
```

## **RETURNS**

On success, TPMC550\_OK is returned. In the case of an error, the appropriate error code is returned by the function.

| Error Code                 | Description                                                                                                    |
|----------------------------|----------------------------------------------------------------------------------------------------|
| TPMC550_ERR_INVALID_HANDLE | The specified TPMC550_HANDLE is invalid.                                                                       |
| TPMC550_ERR_RANGE          | Invalid channel number                                                                                         |
| TPMC550_ERR_TIMEOUT        | Timeout during D/A conversion                                                                                  |
| TPMC550_ERR_BUSY           | This error occurs if the sequencer is still running. Please stop the sequencer before executing this function. |

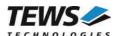

## 3.2.2 tpmc550DacWriteMulti

#### **NAME**

tpmc550DacWriteMulti - write D/A value to multiple channels

#### **SYNOPSIS**

```
TPMC550_STATUS tpmc550DacWriteMulti
(

TPMC550_HANDLE hdl,
unsigned int ChannelMask,
unsigned int flags,
short values[TPMC550_MAX_CHAN]
);
```

#### **DESCRIPTION**

This function writes new values to specified channels and starts D/A conversion immediately (transparent mode) or simultaneously (latched mode).

#### **PARAMETERS**

hdl

This argument specifies the device handle to the hardware module retrieved by a call to the corresponding open-function.

#### ChannelMask

This argument selects DAC channels which shall be updated. A set (1) bit specifies that the corresponding channel shall be updated. Bit 0 corresponds to the first DAC channel, bit 1 corresponds to the second DAC channel and so on.

#### flags

This argument specifies a set of bit flags that control the D/A conversion:

| Value           | Description                                                                                                    |
|-----------------|----------------------------------------------------------------------------------------------------|
| TPMC550_CORR    | Perform an offset and gain correction with factory calibration data stored in the TPMC550 EEPROM for all selected channels. |
| TPMC550_SIMCONV | Start conversion of selected channels in latched mode and update analog outputs simultaneously.                             |

#### values

This array contains the new 12-bit D/A values. Valid data range depends on the voltage range of the specified channel (0...4095 for 0...10V voltage range and -2048...2047 for +/-10V voltage range).

Array index 0 corresponds to the first DAC channel, array index 1 corresponds to the second DAC channel and so on. Only channels selected for update (*ChannelMask*) will be modified.

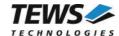

#### **EXAMPLE**

#### **RETURNS**

On success, TPMC550\_OK is returned. In the case of an error, the appropriate error code is returned by the function.

| Error Code                 | Description                                                                                                    |
|----------------------------|----------------------------------------------------------------------------------------------------|
| TPMC550_ERR_INVALID_HANDLE | The specified TPMC550_HANDLE is invalid.                                                                       |
| TPMC550_ERR_RANGE          | Invalid channel number                                                                                         |
| TPMC550_ERR_TIMEOUT        | Timeout during D/A conversion                                                                                  |
| TPMC550_ERR_BUSY           | This error occurs if the sequencer is still running. Please stop the sequencer before executing this function. |

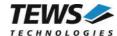

## 3.3 Sequencer Functions

## 3.3.1 tpmc550SeqSetup

#### NAME

tpmc550SeqSetup - Setup sequencer facility

#### **SYNOPSIS**

#### **DESCRIPTION**

This function configures the sequencer facility and allocates memory for the sequencer software ring buffer. The behaviour of the sequencer facility is controlled by a set of bit flags which are described below.

Basically the sequencer will perform a D/A conversion on active channels in a deterministic time period controlled by a cycle timer or the duration of the conversion itself. To be sure that D/A data will be available for the next cycle just in-time, data for the sequencer will be provided by a configurable ring buffer. The ring buffer can be asynchronously filled by the application program.

The sequencer facility provides two operating modes. In loop mode (TPMC550\_LOOP) the buffer will be filled completely with new data (e.g. wave form). The contents of the buffer will be output continuously in a loop. In normal mode (TPMC550\_LOOP is not set) the application program must provide new data for every cycle. If the buffer is empty then the sequencer will stop and it holds the last output value until new data arrives.

## **PARAMETERS**

hdl

This argument specifies the device handle to the hardware module retrieved by a call to the corresponding open-function.

#### CycleTime

This argument specifies the sequencer cycle time in steps of 100  $\mu$ s. This argument is only relevant if the flag TPMC550 TIMERMODE is set.

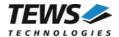

#### **NumActiveChannels**

This argument specifies the number of active channels. Valid range is 1 up to the number of available channels (4 or 8).

#### NumBufTuples

This argument specifies the size of the sequencer software ring buffer. In this case size is not the number of bytes to allocate but rather the number of tuples (data for all active channels per cycle).

#### ChannelAllocation

This argument specifies the channel number of active channels and their enumeration inside a tuple. The function tpmc550SeqWrite awaits new data for active channels in this order. The first array element contains the channel number (1...n) of the first active channel. The second array element the channel number of the second active channel and so forth. Unused array elements can be left undefined.

#### flags

This argument specifies a set of bit flags that control the sequencer operation:

| Value             | Description                                                                                                    |
|-------------------|----------------------------------------------------------------------------------------------------|
| TPMC550_TIMERMODE | If set, the cycle of D/A conversions will be controlled by the sequencer timer in steps of 100 microseconds; otherwise the sequencer will run in continuous mode as fast as possible (based on the conversion time).                                                                                                    |
| TPMC550_LOOP      | If this flag is set (loop mode) the ring buffer never becomes empty. Once completely filled the sequencer will continuously get data out of the buffer for the next conversion.  If this flag is not set (normal mode) and the buffer becomes empty then the sequencer will stop and it holds the last output value until new data arrives. |
| TPMC550_CORR      | Perform an offset and gain correction with factory calibration data stored in the TPMC550 EEPROM for all selected channels.                                                                                                    |
| TPMC550_SIMCONV   | Start conversion of active channels in latched mode and update analog outputs simultaneously.                                                                                                    |

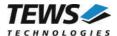

#### **EXAMPLE**

#### **RETURNS**

On success, TPMC550\_OK is returned. In the case of an error, the appropriate error code is returned by the function.

| Error Code                 | Description                                                                                                    |
|----------------------------|----------------------------------------------------------------------------------------------------|
| TPMC550_ERR_INVALID_HANDLE | The specified TPMC550_HANDLE is invalid.                                                                       |
| TPMC550_ERR_RANGE          | Invalid channel number or invalid number of channels.                                                          |
| TPMC550_ERR_NOMEM          | Unable to allocate memory for the ring buffer.                                                                 |
| TPMC550_ERR_BUSY           | This error occurs if the sequencer is still running. Please stop the sequencer before executing this function. |

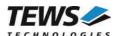

## 3.3.2 tpmc550SeqStart

#### NAME

tpmc550SeqStart - start sequencer facility

#### **SYNOPSIS**

```
TPMC550_STATUS tpmc550SeqStart (

TPMC550_HANDLE hdl
);
```

#### **DESCRIPTION**

This function starts the sequencer facility. Before calling this function the sequencer must be setup with tpmc550SeqSetup und the ring buffer must be filled with tpmc550SeqWrite.

#### **PARAMETERS**

hdl

This argument specifies the device handle to the hardware module retrieved by a call to the corresponding open-function.

#### **EXAMPLE**

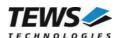

## **RETURNS**

On success, TPMC550\_OK is returned. In the case of an error, the appropriate error code is returned by the function.

| Error Code                 | Description                                                                                                    |
|----------------------------|----------------------------------------------------------------------------------------------------|
| TPMC550_ERR_INVALID_HANDLE | The specified TPMC550_HANDLE is invalid.                                                                                                    |
| TPMC550_ERR_NOT_READY      | The sequencer facility was not properly configured. Execute the function tpmc550SeqSetup first.                                                                           |
| TPMC550_ERR_NODATA         | No data is available in the ring buffer to start the sequencer facility. Use the function tpmc550SeqWrite to write at least one data tuple before starting the sequencer. |

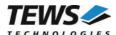

## 3.3.3 tpmc550SeqStop

#### NAME

tpmc550SeqStop - stop the sequencer facility

#### **SYNOPSIS**

```
TPMC550_STATUS tpmc550SeqStop (

TPMC550_HANDLE hdl
);
```

#### **DESCRIPTION**

This function stops the sequencer facility. All allocated resources (e.g. ring buffer memory) will be freed.

#### **PARAMETERS**

hdl

This argument specifies the device handle to the hardware module retrieved by a call to the corresponding open-function.

#### **EXAMPLE**

```
#include <tpmc550api.h>

TPMC550_HANDLE hdl;

TPMC550_STATUS result;

/* stop the sequencer */
result = tpmc550SeqStop(hdl);

if (result != TPMC550_OK)
{
     /* handle error */
}
```

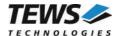

## **RETURNS**

On success, TPMC550\_OK is returned. In the case of an error, the appropriate error code is returned by the function.

| Error Code                 | Description                              |
|----------------------------|------------------------------------------|
| TPMC550_ERR_INVALID_HANDLE | The specified TPMC550_HANDLE is invalid. |

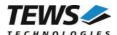

## 3.3.4 tpmc550SeqWrite

#### **NAME**

tpmc550SegWrite - write new sequencer data

#### **SYNOPSIS**

```
TPMC550_STATUS tpmc550SeqWrite
(

TPMC550_HANDLE hdl,
int size,
short *values,
int *writtenSize
);
```

#### **DESCRIPTION**

This function writes new data to the sequencers data buffer. The provided data buffer must always contain new data for all active channels (tuple). The number of tuples per write must be at least one up to "unlimited". This function will always write as many tuples as possible. If the buffer becomes full the function will return immediately with the error TPMC550\_ERR\_BUF\_FULL. The number of written bytes will be returned in a variable pointed to by WrittenSize.

#### **PARAMETERS**

hdl

This argument specifies the device handle to the hardware module retrieved by a call to the corresponding open-function.

size

This argument specifies the size (in bytes) of the data buffer to write.

#### values

This argument is a pointer to an array of short variables that contains data for all active channels for at least one sequencer cycle (tuple). Despite of the declaration as simple short pointer this array is treated as a two-dimensional array with variable dimensions. The rows of the array represent the number of tuples and the columns the number of active channels. A declaration of this array will look like this: data[tuples][channels].

#### WrittenSize

This argument is a pointer to an int variable where the number of written bytes is returned. In case of the error TPMC550\_ERR\_BUF\_FULL this value can be used to adjust the buffer start pointer for subsequent writes.

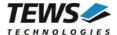

#### **EXAMPLE**

```
#include <tpmc550api.h>
TPMC550 HANDLE hdl;
TPMC550 STATUS result;
              WrittenSize;
short
              ForOneCycle[4];
              ForHundredCycles[100][4];
short
/* Fill new data into the data buffers */
/* first cycle, second channel */
ForHundredCycles[0][1] = 2;
ForHundredCycles[1][0] = 11; /* second cycle, first channel */
ForHundredCycles[99][3] = 1234; /* 100th cycle, last channel */
/* Write new data for 100 cycles and 4 active channels (100 * 4 values) */
result = tpmc550SeqWrite(
             hdl,
             sizeof(ForHundredCycles),
             (short*) ForHundredCycles,
             &WrittenSize
             );
if (result != TPMC550 OK)
    /* handle error */
    if (result == TPMC550_ERR_BUF_FULL)
        /* send remaining data later */
}
/* Write new data for 1 cycle and 4 active channels (4 values) */
result = tpmc550SeqWrite(
             hdl,
             sizeof(ForOneCycle),
             ForOneCycle,
             &WrittenSize
             );
```

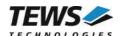

## **RETURNS**

On success, TPMC550\_OK is returned. In the case of an error, the appropriate error code is returned by the function.

| Error Code                 | Description                                                                                                    |
|----------------------------|----------------------------------------------------------------------------------------------------|
| TPMC550_ERR_INVALID_HANDLE | The specified TPMC550_HANDLE is invalid.                                                                                                    |
| TPMC550_ERR_NOT_READY      | The sequencer is not running                                                                                                    |
| TPMC550_ERR_BUF_TOO_SMALL  | The buffer does not contain enough data for all active channels.                                                                                                    |
| TPMC550_ERR_NOMEM          | The passed data buffer does not fit into the configured sequencer buffer. This error is only relevant in loop mode (TPMC550_LOOP)                                    |
| TPMC550_ERR_BUF_FULL       | The sequencer buffer is full. Not all data was written to the buffer. Use the contents of WrittenSize to adjust the data pointer to write the remaining data tuples. |

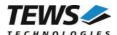

## 3.3.5 tpmc550SeqFlush

#### NAME

tpmc550SeqFlush - flush the sequencer ring buffer

#### **SYNOPSIS**

```
TPMC550_STATUS tpmc550SeqFlush (

TPMC550_HANDLE hdl
);
```

## **DESCRIPTION**

This function flushes the ring buffer of the sequencer facility. The analog output of active channels will hold the last converted data until new data is written with the tpmc550SeqWrite function.

#### **PARAMETERS**

hdl

This argument specifies the device handle to the hardware module retrieved by a call to the corresponding open-function.

#### **EXAMPLE**

```
#include <tpmc550api.h>

TPMC550_HANDLE hdl;

TPMC550_STATUS result;

/* flush the sequencer ring buffer */
result = tpmc550SeqFlush(hdl);

if (result != TPMC550_OK)
{
         /* handle error */
}
```

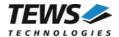

## **RETURNS**

On success, TPMC550\_OK is returned. In the case of an error, the appropriate error code is returned by the function.

| Error Code                 | Description                              |
|----------------------------|------------------------------------------|
| TPMC550_ERR_INVALID_HANDLE | The specified TPMC550_HANDLE is invalid. |

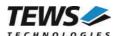

## 3.3.6 tpmc550SeqStatus

#### **NAME**

tpmc550SeqStatus - get sequencer status and statistic information

#### **SYNOPSIS**

```
TPMC550_STATUS tpmc550SeqStatus
(

TPMC550_HANDLE hdl,
int *OperatingState,
int *status,
int *CycleCount,
int *UnderflowCount,
int *EmptyCount
);
```

#### **DESCRIPTION**

This function reads sequencer status and statistic information from the specified device.

#### **PARAMETERS**

hdl

This argument specifies the device handle to the hardware module retrieved by a call to the corresponding open-function.

#### OperatingState

This argument is a pointer to an int variable where the current operating state of the sequencer is returned. Possible operating states are:

| Value           | Description                                              |
|-----------------|----------------------------------------------------------|
| TPMC550_STOPPED | The sequencer is stopped.                                |
| TPMC550_READY   | The sequencer facility is configured and ready to start. |
| TPMC550_RUNNING | The sequencer is running.                                |

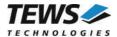

#### status

This argument is a pointer to an int variable where current error/status of the sequencer is returned. After calling this function the error/status code will be set to TPMC550\_SEQ\_OK. Possible error/status codes are:

| Value                 | Description                                                                                                    |
|-----------------------|----------------------------------------------------------------------------------------------------|
| TPMC550_SEQ_OK        | Sequencer is working fine. No errors detected.                                                                                              |
| TPMC550_SEQ_UNDERFLOW | The sequencer hardware has detected a data underflow condition. The driver was not able to provide new data within a sequencer timer cycle. |
| TPMC550_SEQ_NODATA    | No data available in the ring buffer for output.                                                                                            |

#### CycleCount

This argument is a pointer to an int variable where the total number of sequencer cycles since sequencer start is returned.

#### **UnderflowCount**

This argument is a pointer to an int variable where the total number of sequencer underflows since sequencer start is returned.

#### **EmptyCount**

This argument is a pointer to an int variable where the total number of empty buffer cycles since sequencer start is returned.

#### **EXAMPLE**

```
#include <tpmc550api.h>
TPMC550 HANDLE hdl;
TPMC550 STATUS result;
int
                OperatingState;
int
                status;
                CycleCount;
int
int
                UnderflowCount;
int
                EmptyCount;
/* Read sequencer status and statistic information */
result = tpmc550SeqStatus(hdl, &OperatingState, &status, &CycleCount,
                          &UnderflowCount, &EmptyCount);
if (result != TPMC550 OK)
    /* handle error */
```

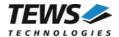

## **RETURNS**

On success, TPMC550\_OK is returned. In the case of an error, the appropriate error code is returned by the function.

| Error Code                 | Description                              |
|----------------------------|------------------------------------------|
| TPMC550_ERR_INVALID_HANDLE | The specified TPMC550_HANDLE is invalid. |